## Applications Programming

Boolean Expressions and Control Structure

### Questions in VBA

- What kind questions can be asked and answered in VBA?
   True/False questions, such as:
  - Is it true that the user entered a positive number?
  - Is it true that the value stored in a cell is exactly the same as the literal string value "September"?
- What can't be done by a computer program directly? Understand the semantics of any data value in general, such as:
  - What is the value stored in a cell in general?
  - Is the number 42 the correct answer?
  - What does the user input "okay" mean?

## Boolean Values and Variables

- Boolean data type: Boolean
- Boolean literal values: True, False
- Boolean variable declaration: dim validInput as Boolean
- Assign boolean value to boolean variable: validInput = True;
- Boolean expression: describes a True/False condition

## Relational Operators

- A comparison using relational operator is the smallest building block of a Boolean expression.
- A relational operator compares two values and returns true or false based on the comparison.
- There are six relational operators in VBA:
  - Equal to: (X = Y)
  - Not equal to: (X <> Y)
  - Less than: (X < Y)</li>
  - Greater than: (X > Y)
  - Less than or equal to: (X <= Y)</li>
  - Greater than or equal to:  $(X \ge Y)$

## Logical Operators

Not
 if A is true,
 then (Not A) is false

| Α     | Not A |
|-------|-------|
| TRUE  | FALSE |
| FALSE | TRUE  |

And
 if A is true and B is true,
 then (A And B) is true

| Α     | В     | A And B |
|-------|-------|---------|
| TRUE  | TRUE  | TRUE    |
| FALSE | TRUE  | FALSE   |
| TRUE  | FALSE | FALSE   |
| FALSE | FALSE | FALSE   |

Or
 if A is true or B is true,
 then (A Or B) is true

| Α     | В     | A Or B |
|-------|-------|--------|
| TRUE  | TRUE  | TRUE   |
| FALSE | TRUE  | TRUE   |
| TRUE  | FALSE | TRUE   |
| FALSE | FALSE | FALSE  |

# Mix math, relational, logical operators

- Evaluation priority:
  - Anything inside () has the higher priority
  - Math expressions first
     to a literal value
  - Comparisons (relational operations) or boolean variables/function calls
     to a True/False value
  - Logical operations in the order of not, and, then or
     => further to True/False value
  - From left to right for operations with same priority
- Example:

's is string typed, x is double typed and y is integer typed s = InputBox("Please enter a number") dim isValid as Boolean isValid = IsNumeric(s) And x > y \* 0.5

### Control Flow Graph

- A control-flow graph is a graph that shows all possible paths that might be traversed by a computer when the computer is executing this program.
- Each node in the graph represents a statement

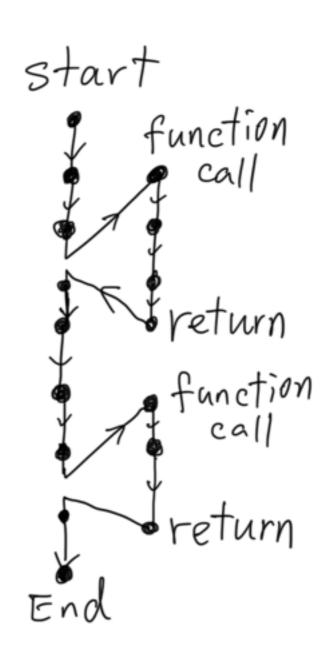

#### Decision Structure

- Most programs need the ability to execute different sequences of instructions based on different conditions
- Decision structures allow a program's logic to have more than one path of execution
- Decision structure determine which code segments are executed based on the conditions at the time of executing the program
- Decision structures are used in selection and repetition statements
- conditions are described by boolean expressions that are evaluated to True or False based on the current data at the execution time

### if-else statement

• syntax:

If condition Then

'if-block statements

Else

' else-block statements End If

 condition is described by a boolean expression

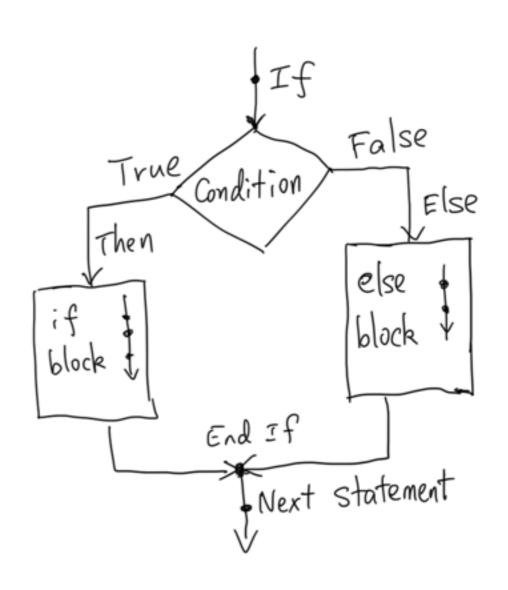

### if statement

- Else block is optional
- syntax:
   If condition Then
   ' if-block statements
   End If
- condition is described by a boolean expression
- If you don't want If block, negate the condition and then omit the Else block

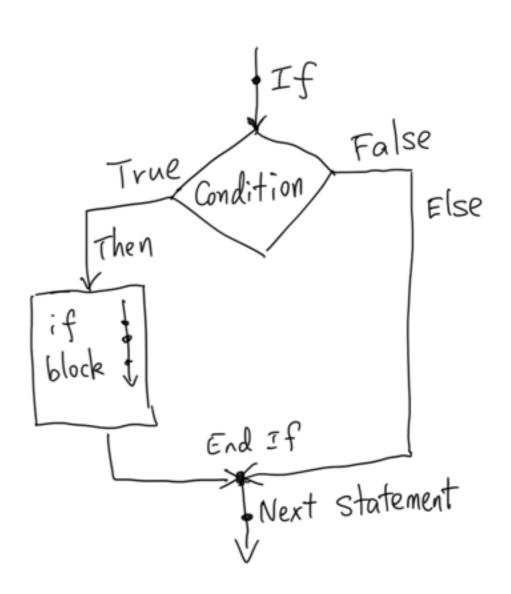